Conception par Ingénierie Dirigé par les Modèles d'un outil pour l'analyse de vulnérabilité dans un contexte de changement climatique

> **Romain Lardy** 18 octobre 2013

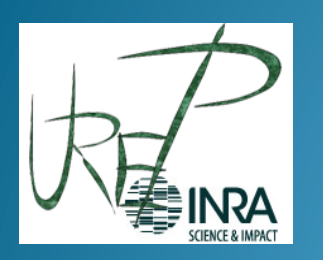

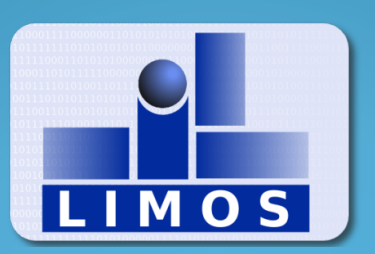

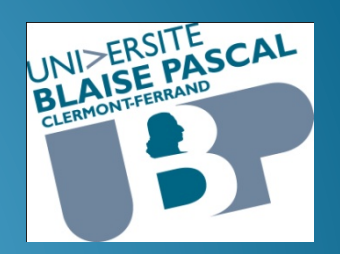

# Plan

- Introduction/contexte/problématique
- Conception d'un outil générique pour l'analyse de vulnérabilité (AV)
	- Méta-modèle
	- Implémentation sous Eclipse Modeling Framework (EMF)
- Modèles et applications
	- Modèles
	- Instanciation
- Conclusion et perspectives

# Problématique

- Comment évaluer la **vulnérabilité** des systèmes modélisés en agronomie ?
	- vulnérabilité des prairies au changement climatique
	- plusieurs modes de calcul de la vulnérabilité
	- plusieurs types de modèles agronomiques
- Comment réaliser un outil logiciel générique **automatisant** l'étude de la vulnérabilité en modélisation agronomique ?
	- généricité (pour différents modèles agronomiques, et différents modes de calcul)
	- intégrant la **conception** et **l'analyse** et la **distribution de plans d'expériences de simulation**
	- utilisant l'**Ingénierie Dirigée par les Modèles (IDM)**
	- adapté à différents types de plateformes de calcul intensif (SMP, clusters, grilles,…)

### Notion de vulnérabilité en écologie

• [Kasperson et al., 2003] et [Turner et al., 2003]

**Degré de stress** ou de perturbation qu'un système humain ou environnemental est **capable de supporter** avant d'être endommagé.

• [GIEC 2001]

**Mesure** dans laquelle un système est **sensible** – ou incapable de faire face – aux **effets défavorables** des changements climatiques, y compris la variabilité du climat et les phénomènes extrêmes.

### **Contexte**

- Le changement climatique (CC)
	- Changement de température, de régime de précipitation, de fréquence des évènements extrêmes …
	- Dû à l'augmentation des Gaz à Effet de Serre (GES)
	- Fortes incertitudes
- Les prairies
	- Elément clé du système fourrager
	- Sources et puits de GES
	- Vulnérables au CC

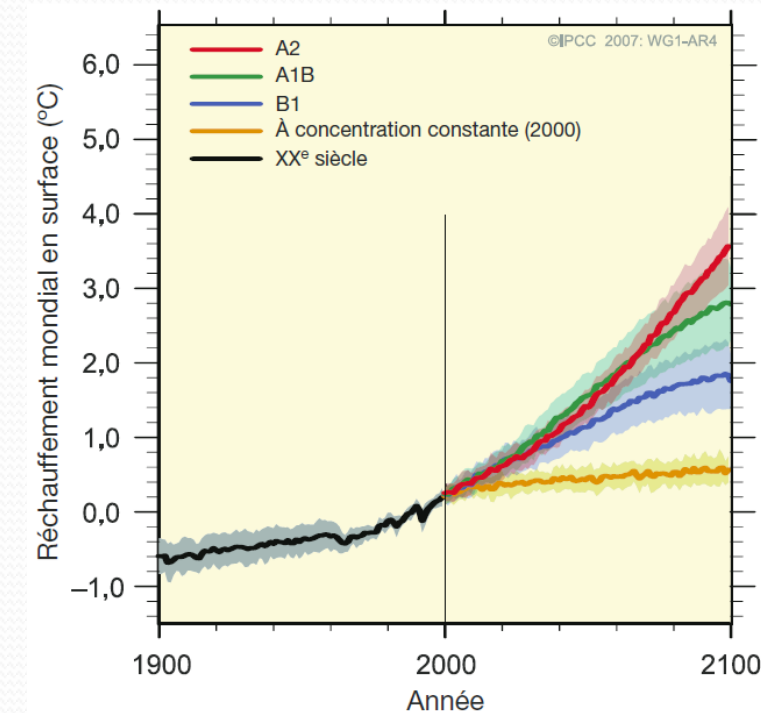

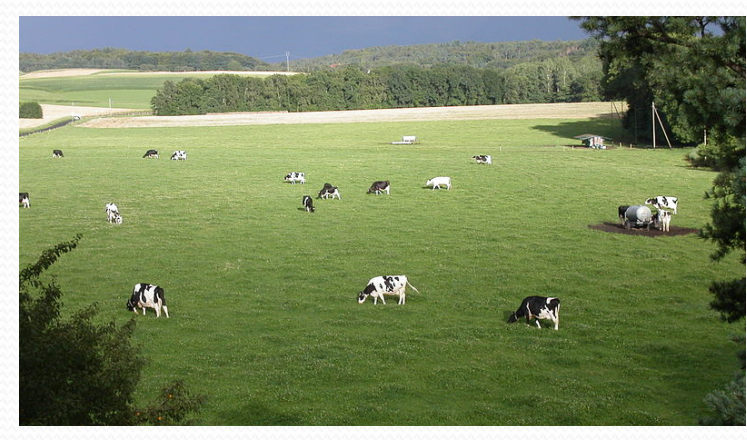

### Contexte

- Un modèle de **prairie** PaSim
	- Cycle carbone, azote, eau, énergie à l'échelle de la parcelle
	- Modèle déterministe et mécaniste
	- Approprié pour des simulations d'impacts du changement climatique
	- Temps de calculs non négligeables

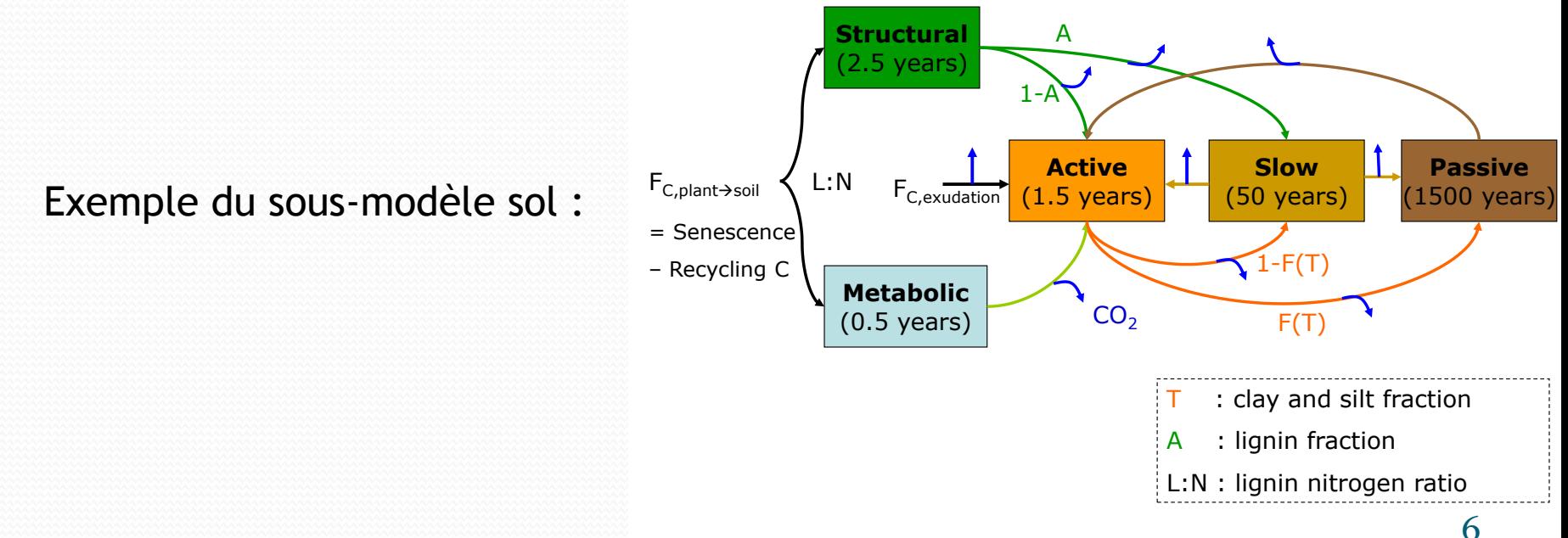

# Notre approche du problème

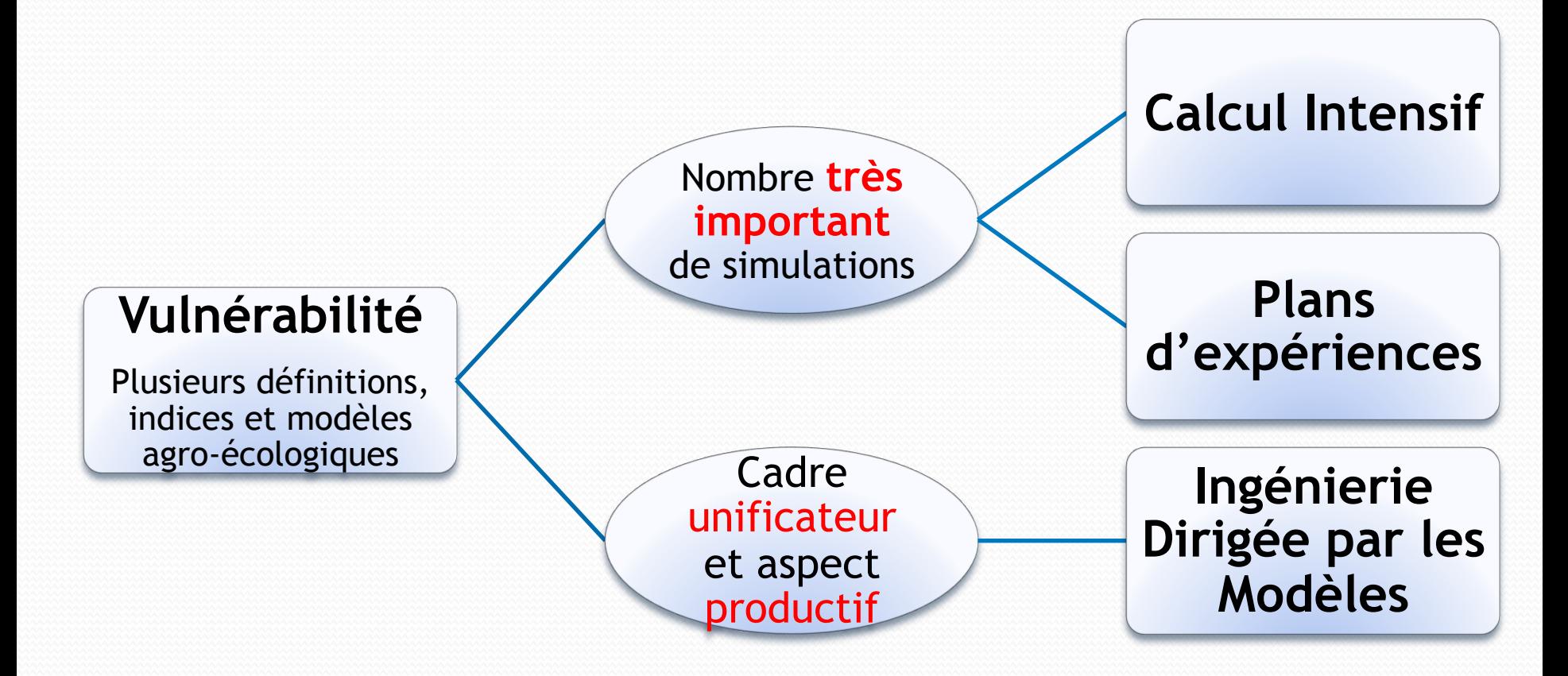

Proposition d'une approche pour l'analyse de vulnérabilité

Une approche en deux étapes 1. Analyse de

- sensibilité
- 2. Recherche d'un min de vulnérabilité

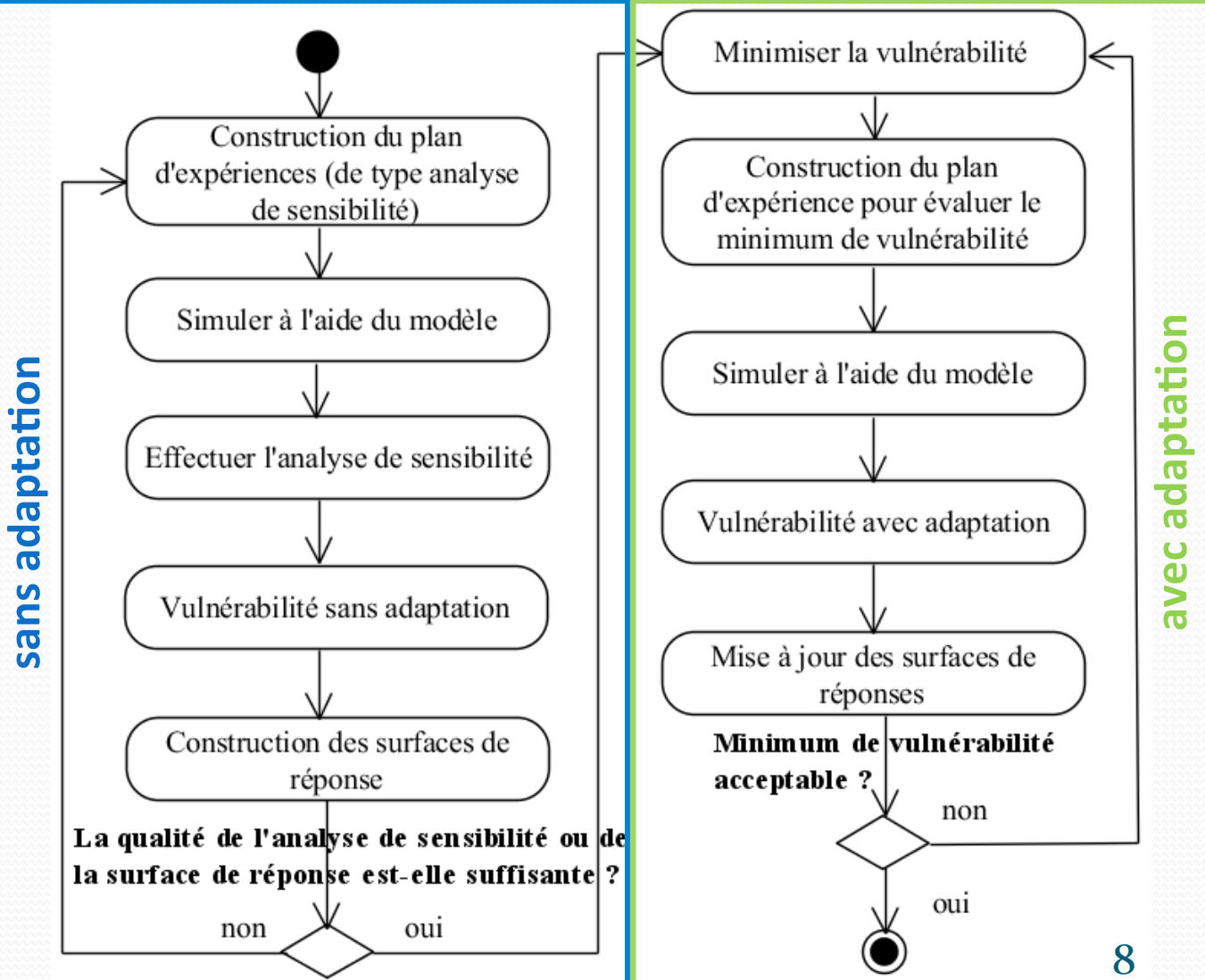

# Plan

• Introduction/contexte/problématique

### Conception d'un outil générique pour l'AV

- Méta-modèle
- Implémentation sous EMF
- Modèles et applications
	- Modèles
	- Instanciation
- Conclusion et perspectives

### Conception d'un outil

# générique pour l'AV

- Implémentation de la méthode d'analyse de vulnérabilité
	- Générique par rapport aux modèles agro-écologiques
	- Générique par rapport aux plans d'expériences (DOE)
- Approche d'Ingénierie Dirigée par les Modèles (IDM)
	- Concevoir des modèles (« représentation de la réalité »)
	- Concevoir un métamodèle d'un domaine auquel **tout modèle** de ce domaine « **est conforme »**
	- Transformations de modèles dont la production automatique de code de la provincia de la provincia de la provincia de la provincia de la provincia de la pro

# Conception d'un outil

# générique pour l'AV

- Approche classique: Programmer directement les scripts
- $\bullet$  IDM :
	- 1. Conception du métamodèle
	- 2. Construction de l'outil et génération de scripts

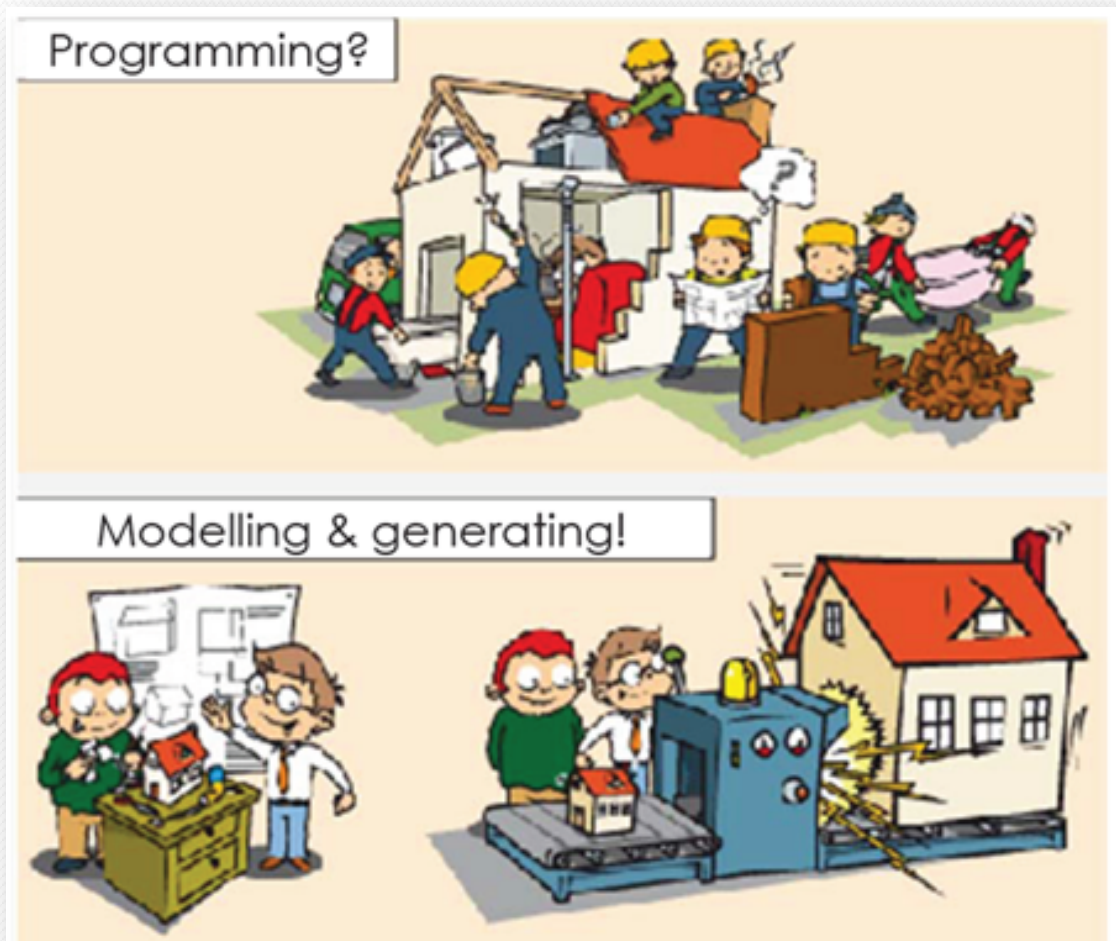

### Conception d'un outil

# générique pour l'AV

- Rétro-ingénierie sur les plans d'expériences
	- Projections d'impacts du changement climatique
	- Analyse de sensibilité
	- Simulations avec gestion automatique
- Proposition de plans d'expériences pour l'analyse de vulnérabilité
	- Prise en compte de différentes sources d'incertitudes : climatiques, évènements extrêmes, gestion, …

### Proposition d'un métamodèle

### • Composé de trois sous-parties:

- Le modèle agro-écologique
- Le plan expérimental
- L'analyse de vulnérabilité
- Outillage IDM: *Eclipse Modeling Framework*
	- Intégration des concepts d'IDM dans l'IDE *Eclipse*
	- Conception d'une interface relativement simple d'utilisation du métamodèle

### Métamodèle du modèle agro-

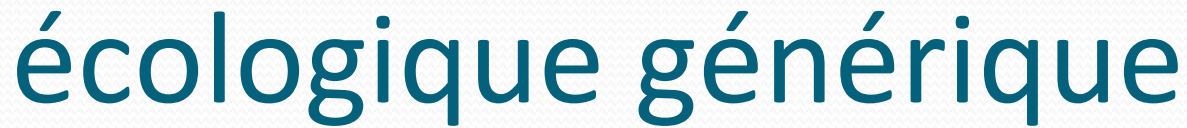

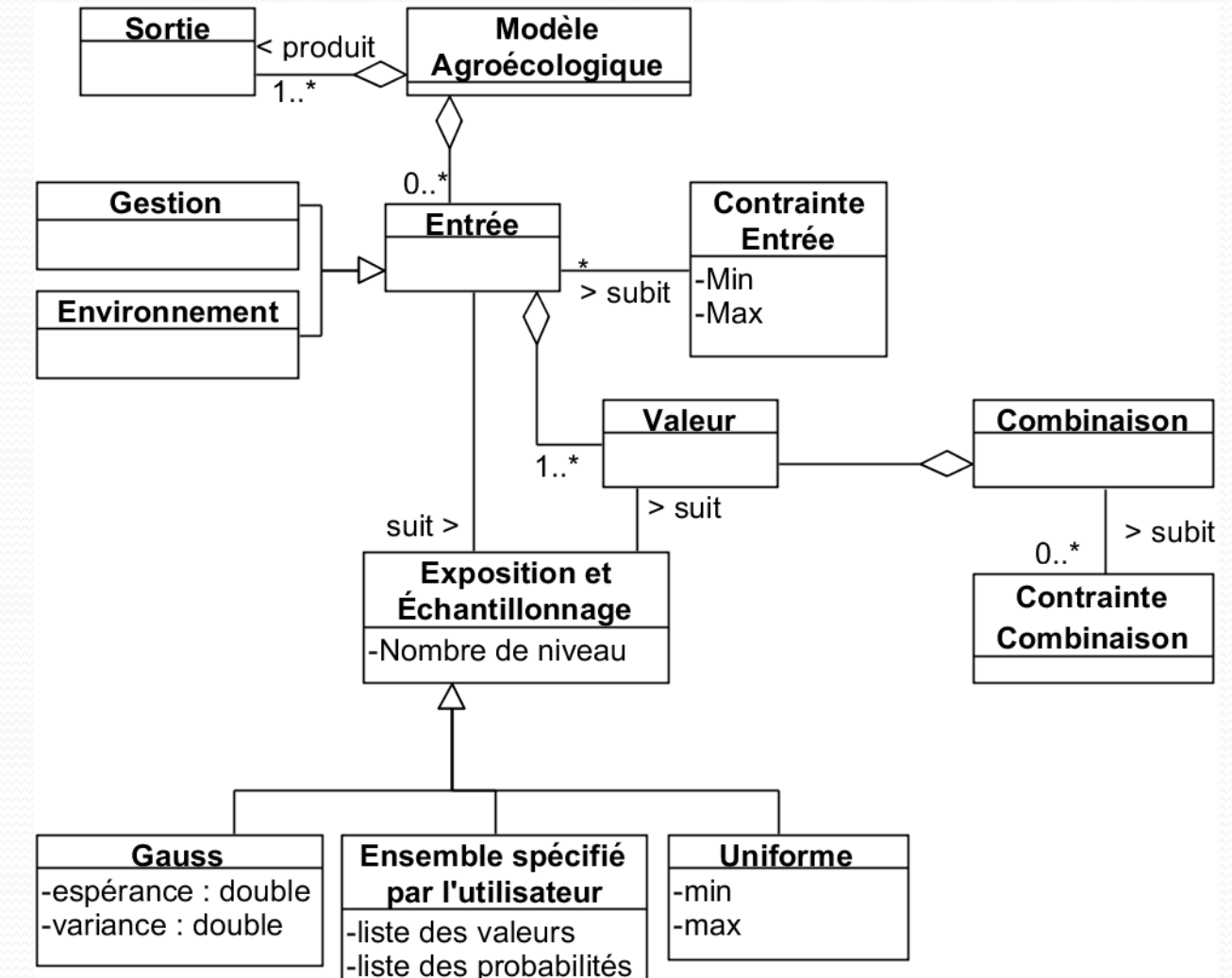

14 

# Métamodèle des plans expérimentaux

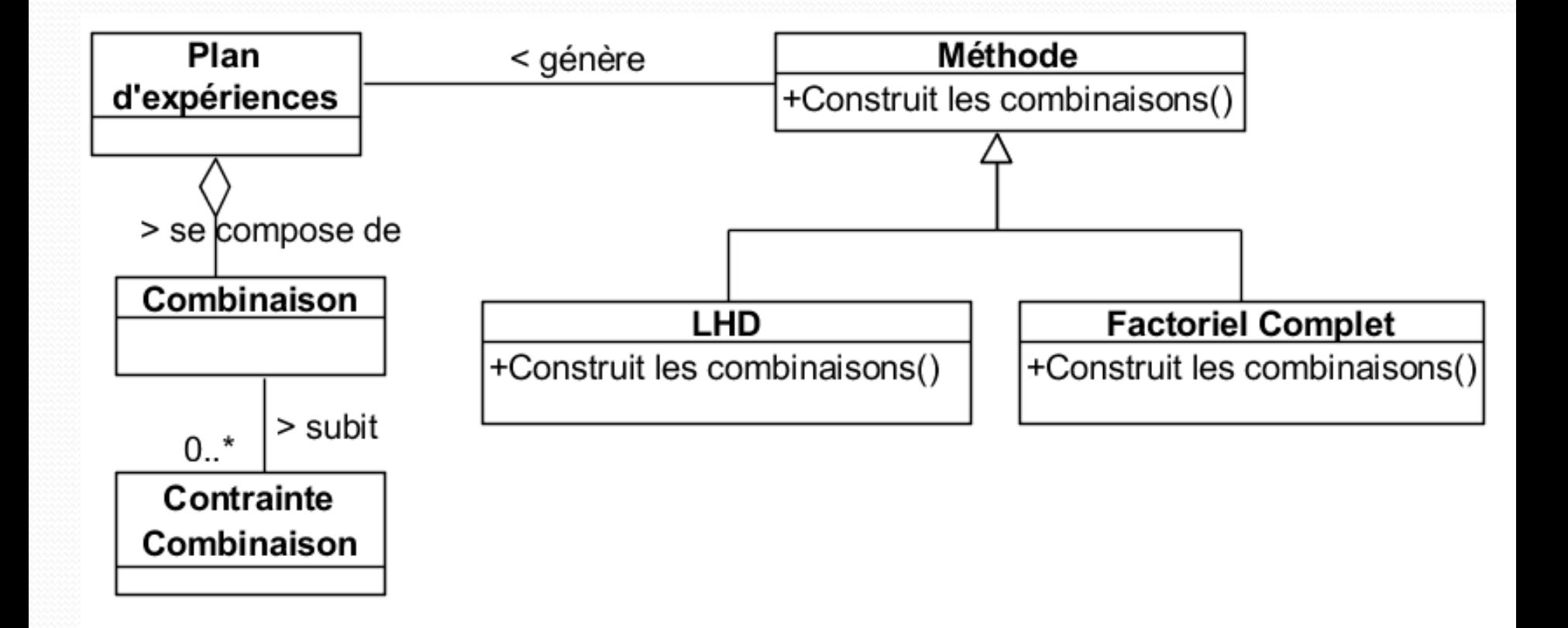

## Métamodèle de l'analyse de vulnérabilité

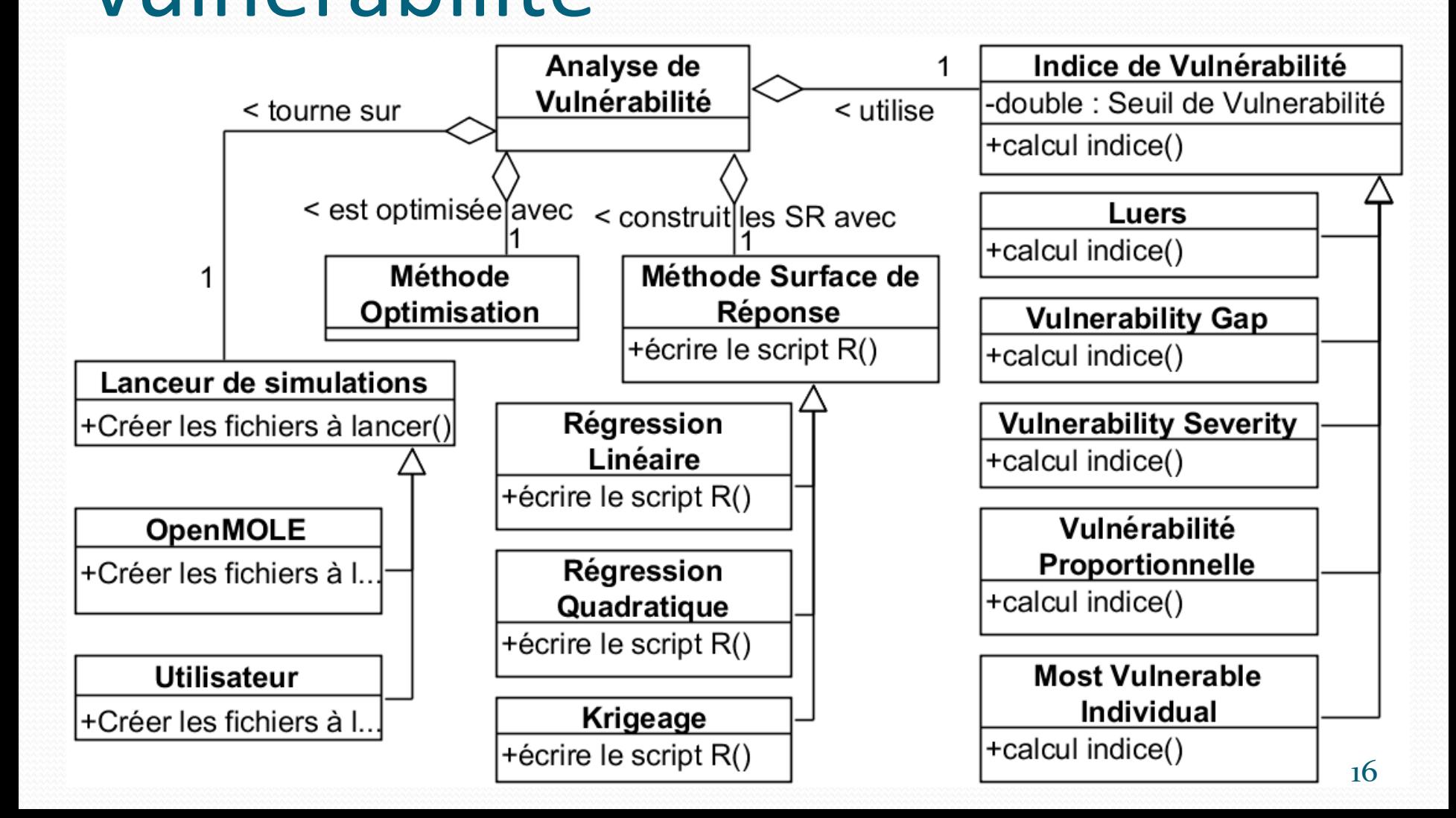

### Métamodèle complet

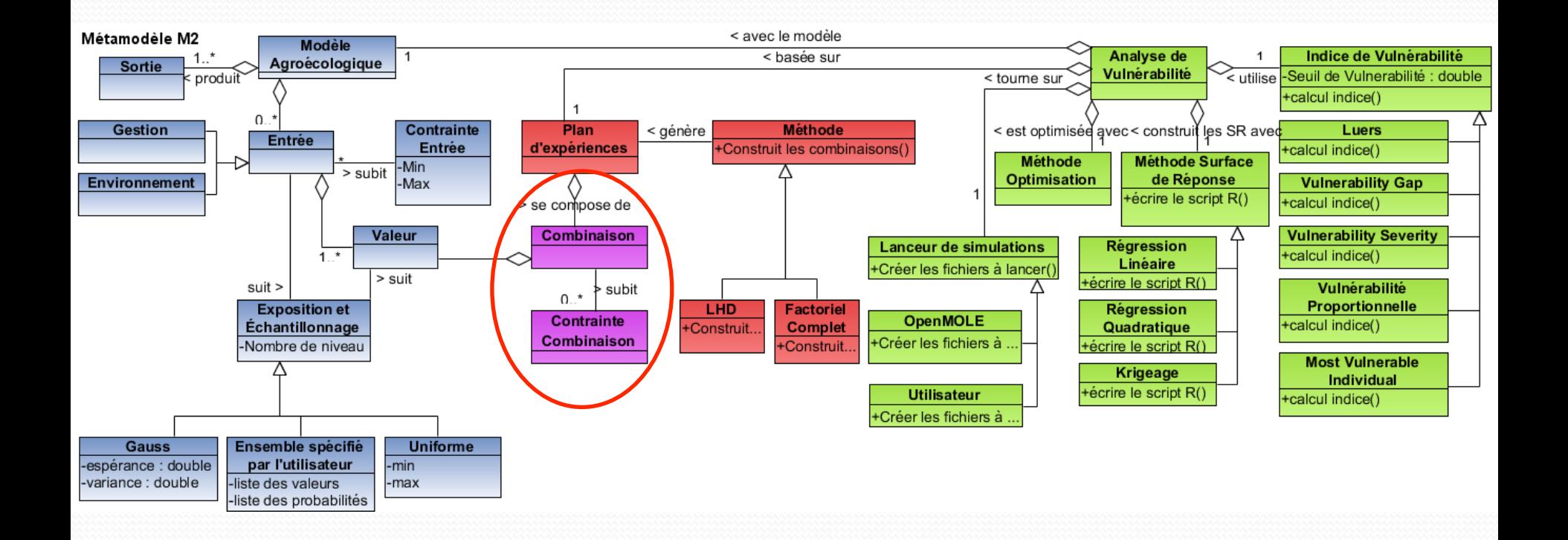

### Gestion du chemin d'instanciation :

 **Valeur**, **Combinaison** et **Contrainte Combinaison** implémentées après la saisie

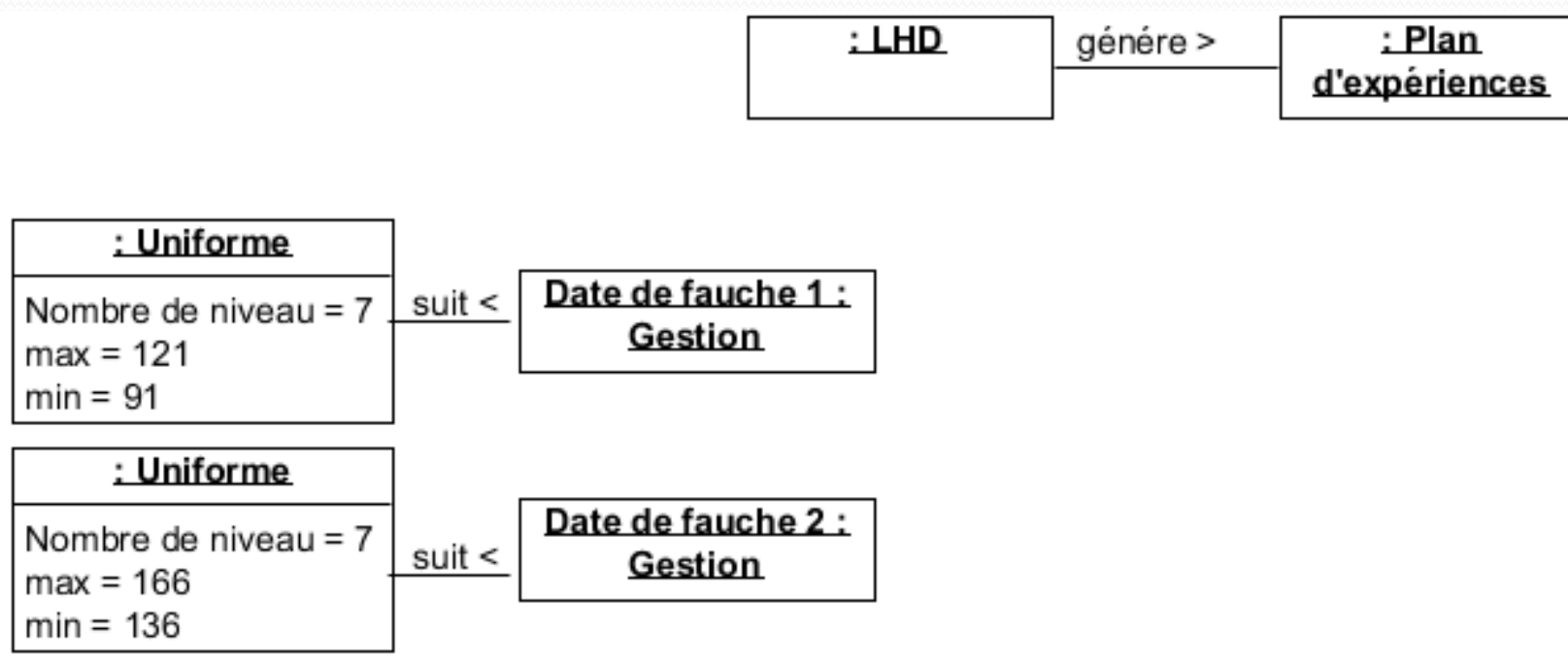

- Spécification de la nature informatique des entrées (entiers, réels, fichiers…) : classe **TypeOfInput**
- Possibilité de gérer les cas discrets ou continus : classes virtuelle **Gauss** et **Uniform**
- Possibilité de spécifier son **propre plan d'expériences**, (remplace la classe **Ensemble spécifié par l'utilisateur**)

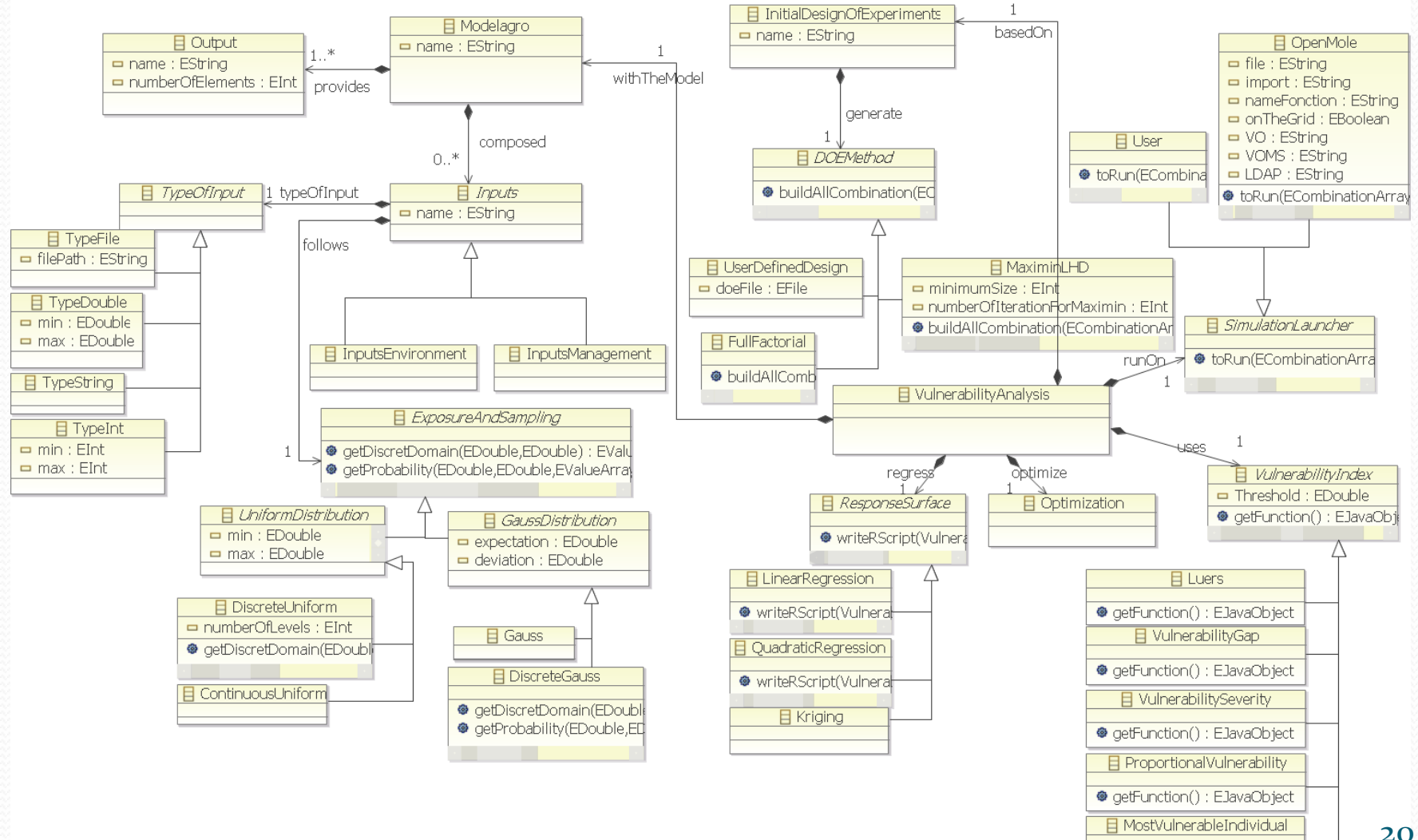

**@** getFunction() : EJavaObject

#### y/MyVulnerabilityAssessmentTutorial.metamodel - Eclipse Platform

Number Of Levels

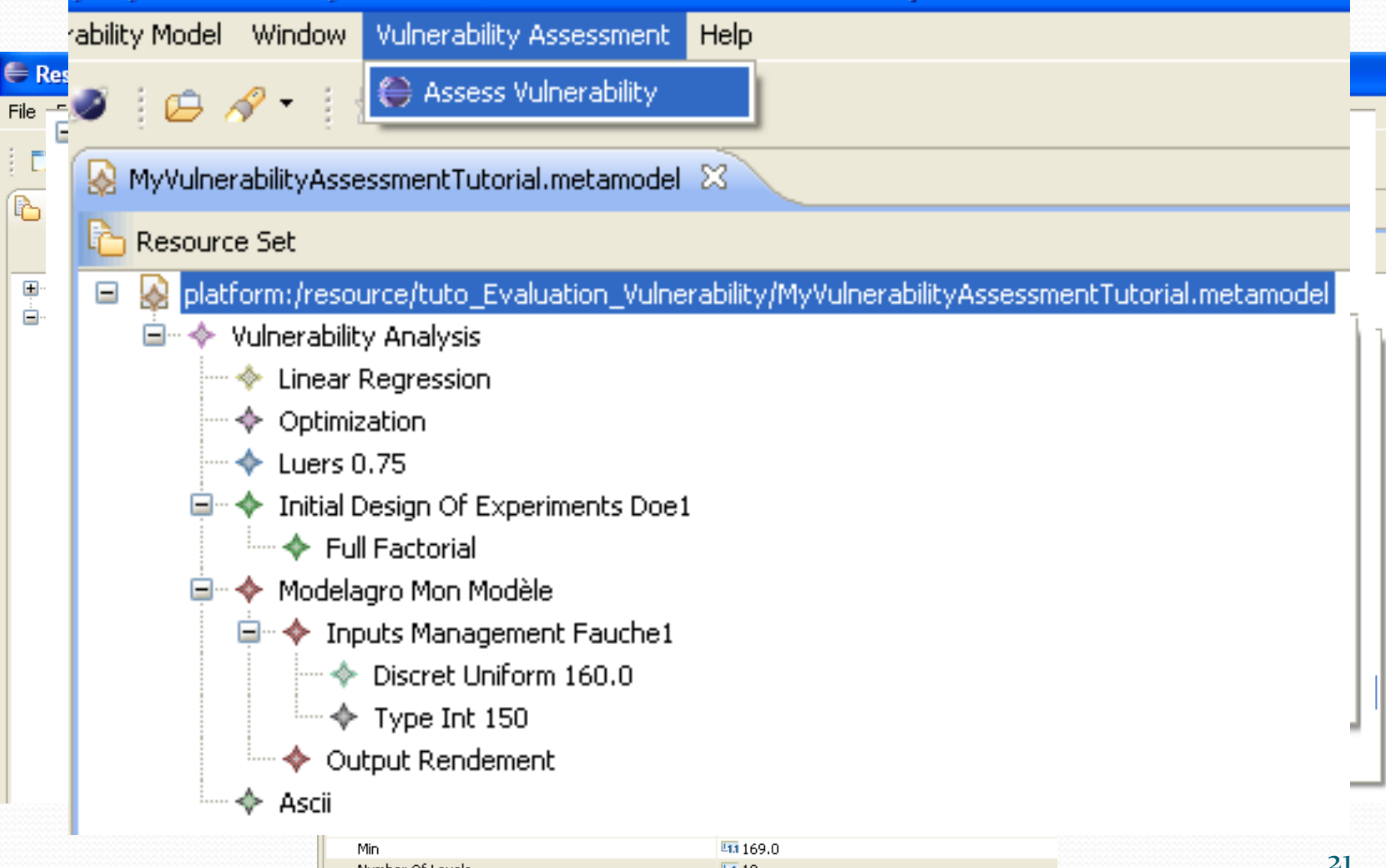

 $\overline{11}$  10

### Entrées (XML)

⊟ ⊗ platform:/resource/tuto\_Evaluation\_Vulneral □ ◆ Vulnerability Analysis ⊕ Linear Regression ♦ Optimization  $+$  Luers 0.75 — → Initial Design Of Experiments Doe1 **Eull Factorial** □ ◆ Modelagro Mon Modèle □ ◆ Inputs Management Fauche1 ← Discret Uniform 160.0  $\rightarrow$  Type Int 150 ♦ Output Rendement In As<mark>li</mark> Model to Model Instances (java) Model to Text

#### **Transformations** de modèles

 $\rightarrow$  Produits

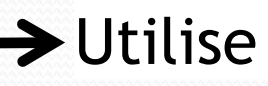

#### Plan d'expériences

8.1683804263513.-119.8002773618756.360.3.106.141.202<br>.68664201794316.213.90115136017425.330.2.101.141.0.0<br>.34007578218461.143.79170794563326.320.4.101.156.207<br>.8083422799933.-253.52705374453564.390.3.101.136.182

#### Scripts de calculs sur grille

val i2 =  $Prototype[Int]("i2")$ val  $j =$  Prototype[Int](" $j$ ")

val hello = GroovyTask("hello", "j = Model.compute(i1, i2)")

hello addInnut i1 hello addInput i2 hello addOutput i hello addLib "/path/to/model.jar"

 $\overline{z}$  $\overline{3}$ 

 $\overline{4}$ 

 $\overline{5}$ 

 $\overline{6}$ 

 $\overline{\gamma}$ 

 $\scriptstyle\rm s$ 

 $\mathfrak{g}$ 

10  $11$ 

 $12$ 

 $13\,$ 

 $14$ 15

1.6

 $val$  exploration = ExplorationTask( "exploration". Factor(i1,  $0$  to 100 by 2 toDomain)  $x$ Factor(i2, new UniformIntDistribution take 10)

#### Scripts de calculs de surfaces de réponse

# Script for response surface calculation. # We will do one linear regression per # output with respect to all input except # String ones.

resultAndDOEFile = read.csv("Mon Modèle Doe: names(resultAndDOEFile)[1]="Fauche1" names(resultAndDOEFile)[2]="proba" names(resultAndDOEFile)[3]="Rendement 1"

names(resultAndDOEFile)[30]="Rendement 28" names(resultAndDOEFile)[31]="Rendement 29" names(resultAndDOEFile)[32]="Rendement 30"

 $inputToConsider=c(1)$  $dim1 = 2 + length(innutToConsider)$ 

#### Sorties brutes

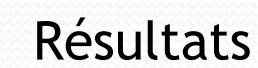

#### **Vulnerability Assessment**

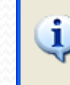

**Evaluation done:** Evaluation done for file MonModele\_doe1.csv: 6,8368E-1 Evaluation done for file MonModele\_doe2.csv: 5,9184E-1 Evaluation done for file MonModele doe3.csv: 5.6123E-1

- **Instanciation puis transformation de** modèles :
	- Génération de l'ensemble des combinaisons d'un **DOE**
	- Génération de Scripts: analyse statistique (R), distribution des calculs (OpenMole),…

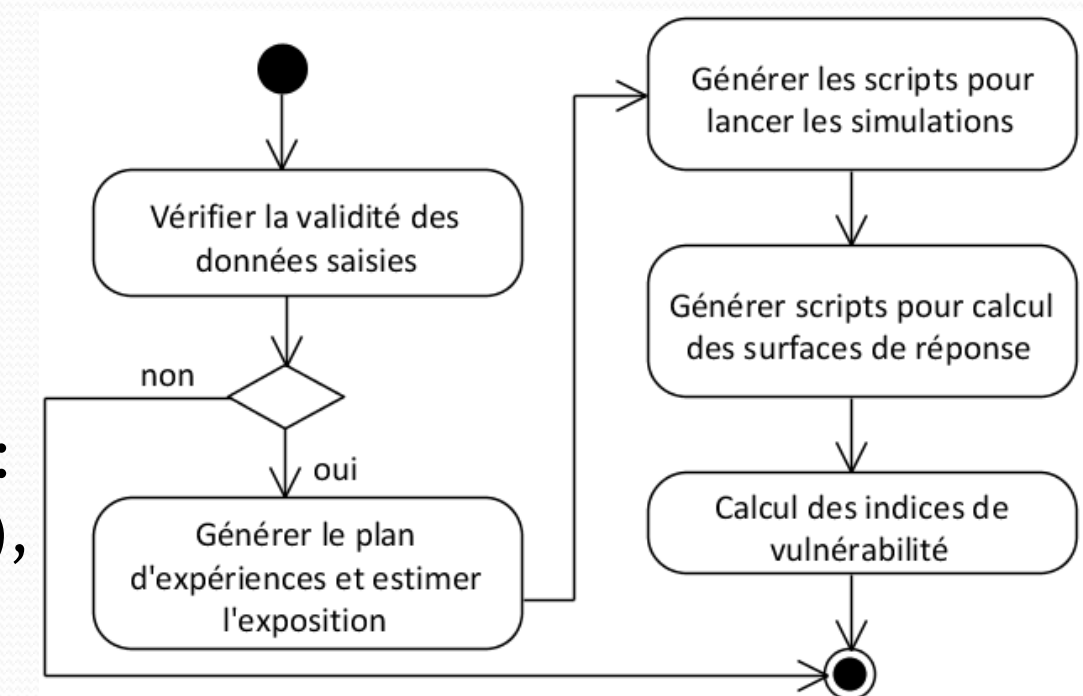

 … Classe **Optimisation** à implémenter

# Plan

- Introduction/contexte/problématique
- Conception d'un outil générique pour l'AV
	- Méta-modèle
	- Implémentation sous EMF
- Modèles et applications
	- Modèles
	- Instanciation
- Conclusion et perspectives

## Exemple applicatif:

# Modèles pour un cas réel

- Vulnérabilité au changement climatique de la Matière Organique des Sols (MOS) prairiaux
	- Matière organique à l'équilibre à l'aide de PaSim
	- 3 périodes climatiques (Passé Proche : 1970-2006; Futur Proche : 2018-2051; Futur Lointain : 2067-2100)
	- Prairies uniquement fauchées et fertilisées
	- Conditions françaises (12 sites en France et 102 sols français)

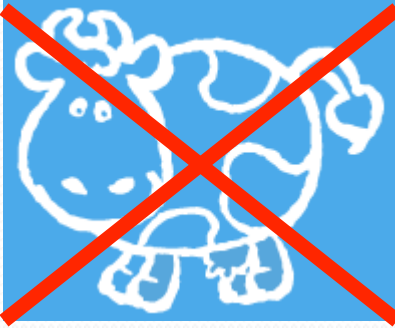

### Modèle des entrées de PaSim

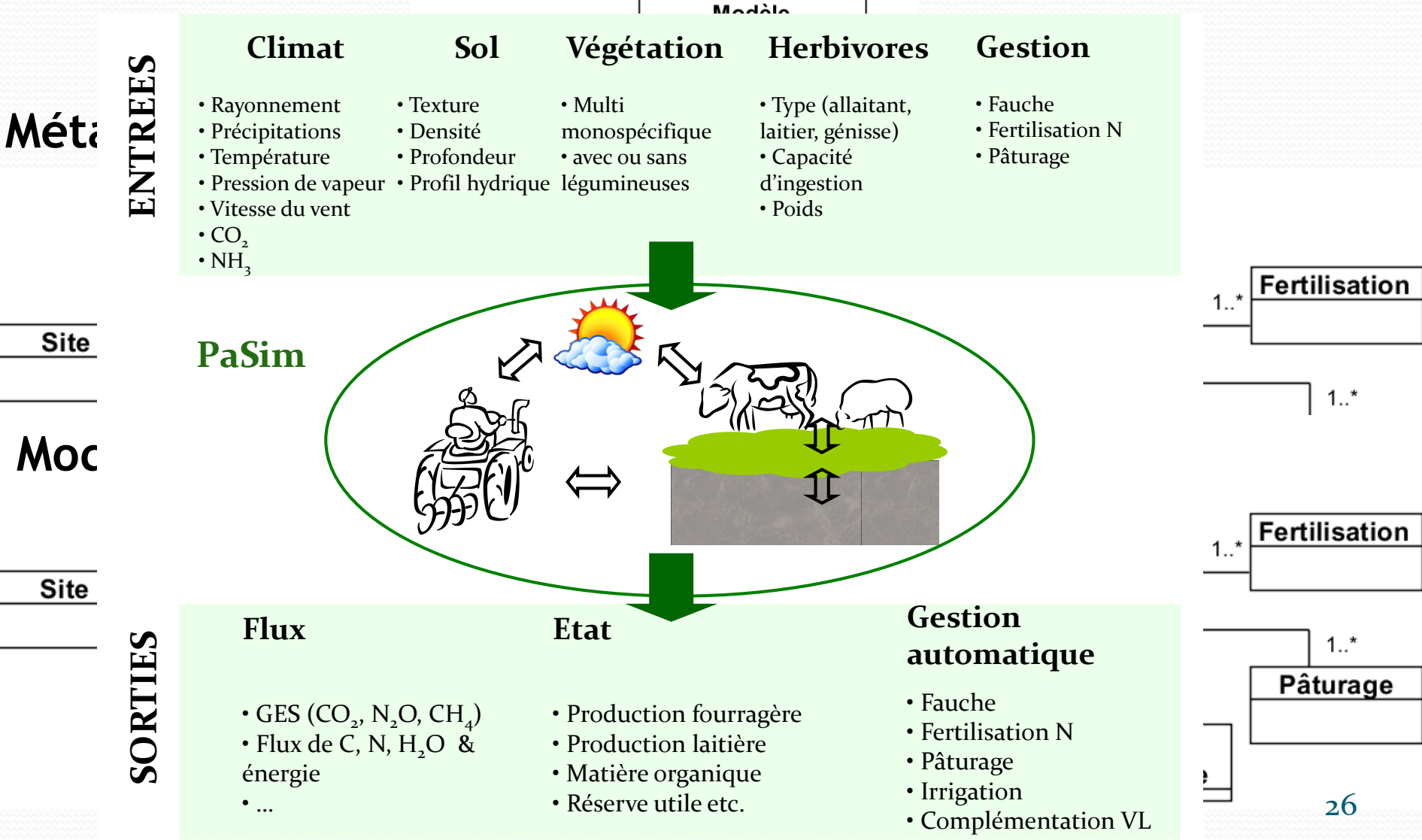

# Le Plan d'expériences : choix des facteurs et des niveaux

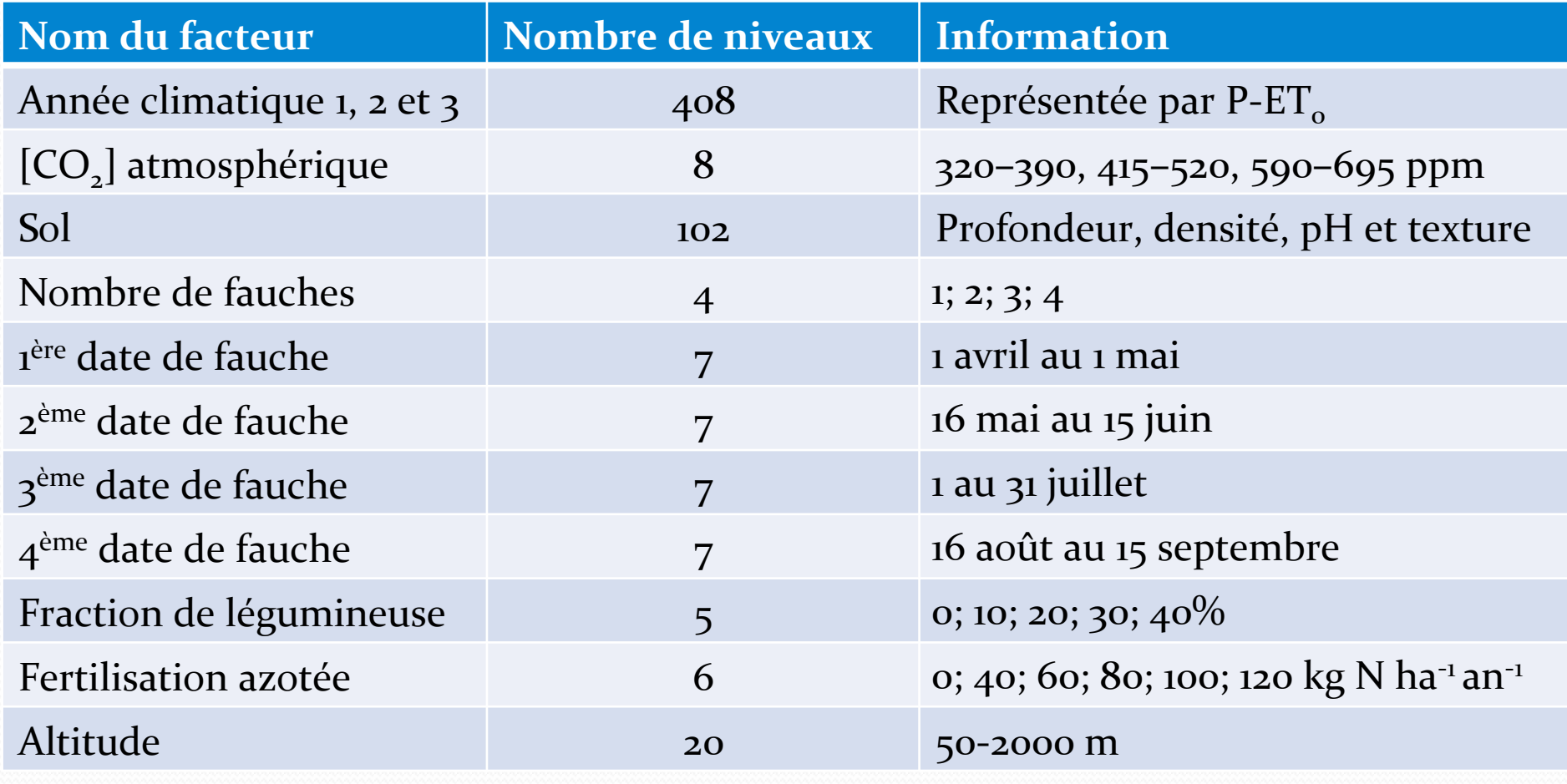

Plan complet : 1918464307200 ≈ 2.1012

### Le Plan d'expériences

### Choix d'un *Latin Hypercube Design* (LHD)

- Taille du plus petit commun multiplicateur (157 080)
- Optimisé par le critère « maximin » [Johnson et al., 1990]
- $\Rightarrow$  combinaisons
- Choix des probabilités de distribution des niveaux des facteurs (exposition) : distribution uniforme
	- Equiprobabilité des sols

### Instanciation:

### Représentation des E/S de PaSim

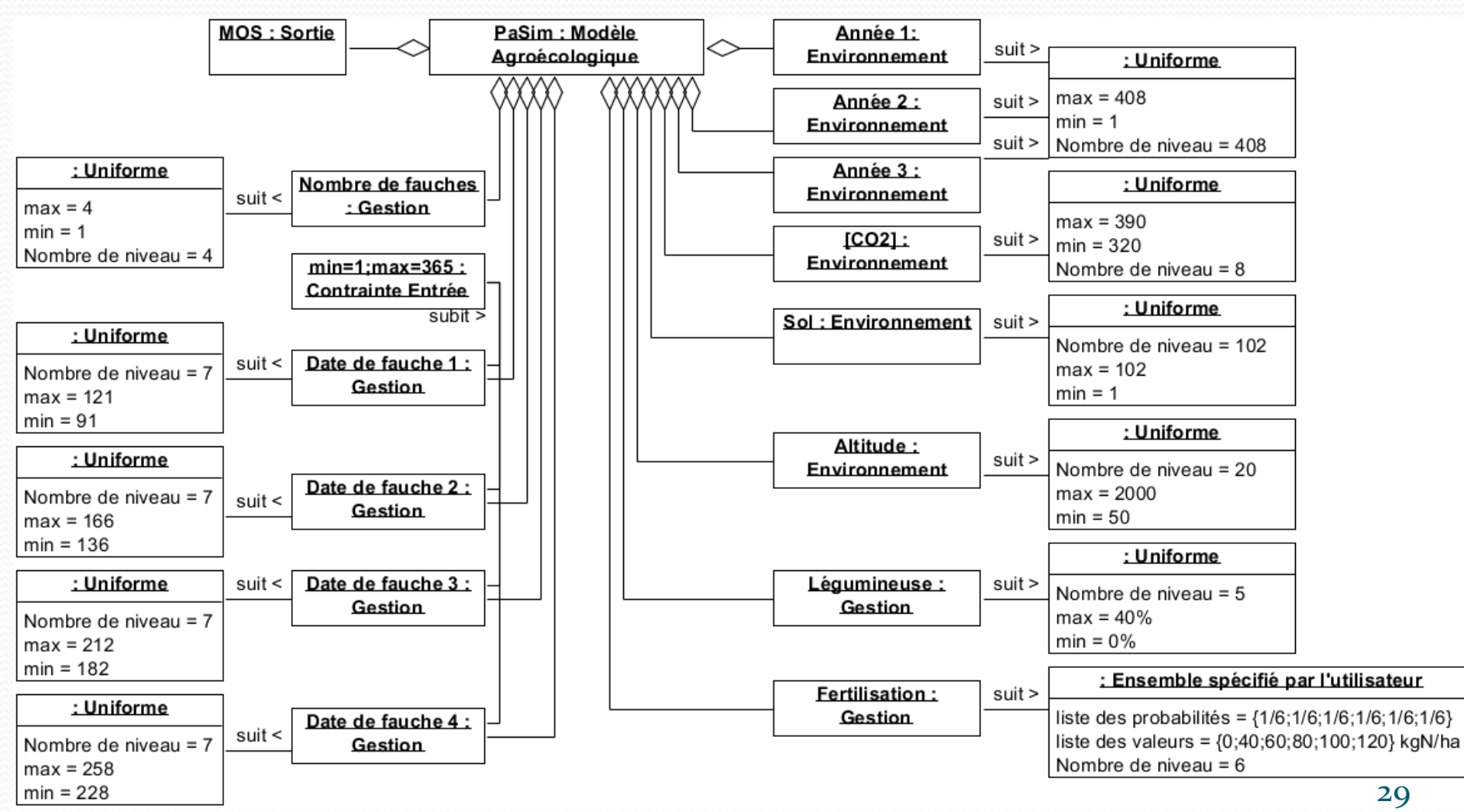

# Instanciation: Représentation d'un DOE

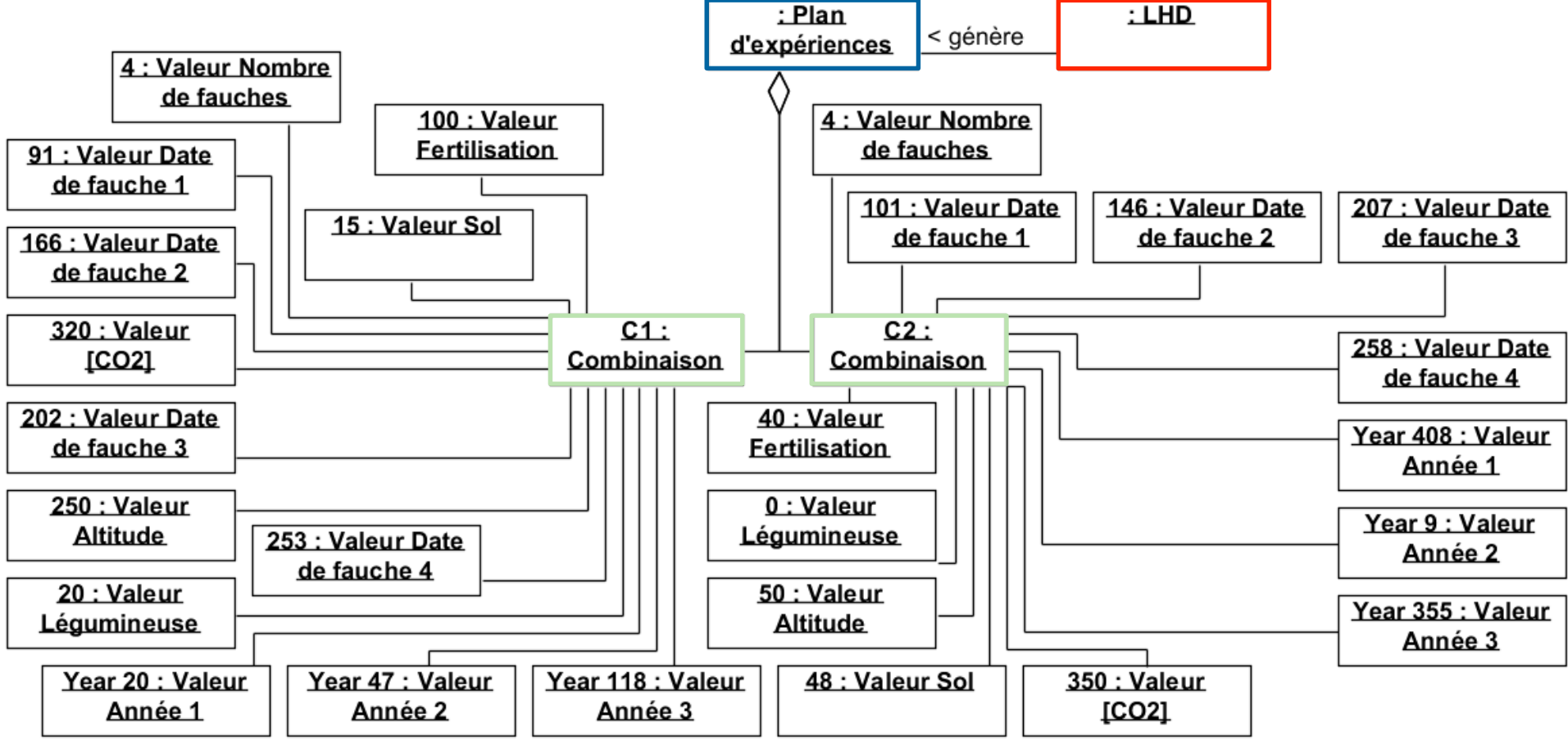

30

### L'analyse de vulnérabilité

- Choix d'un indice et du seuil de vulnérabilité :
	- Indice de Vulnérabilité proportionnelle
	- Seuil à 75 t C/ha
- Simulations lancées à l'aide d'OpenMOLE
- Choix des surfaces de réponse
	- régression quadratique
	- Facteurs qualitatifs  $\Rightarrow$  quantitatifs
- Méthode d'optimisation
	- Algorithme de la première pente

# Instanciation: Représentation d'une analyse de vulnérabilité

![](_page_31_Figure_1.jpeg)

## Instanciation : Représentation complète

![](_page_32_Figure_1.jpeg)

# Plan

- Introduction/contexte/problématique
- Conception d'un outil générique pour l'AV
	- Méta-modèle
	- Implémentation sous EMF
- Modèles et applications
	- Modèles
	- Instanciation

### Conclusion et perspectives

# Conclusion

- Conception du métamodèle et construction de l'outil logiciel à l'aide d'un environnement supportant l'IDM (Eclipse Modeling Framework):
	- Modulaire
	- Opérationnel pour tout modèle agro-écologique et tout DOE
	- Vérifié sur un exemple applicatif
- Généricité au-delà du domaine agro-écologique et du changement climatique

### Perspectives

- Implémentation sous EMF de l'optimisation et de la phase d'analyse de vulnérabilité avec adaptation
- Evolution de l'outil sous EMF en fonction des besoins et utilisateurs futurs
- Aller vers des analyses de vulnérabilité "réellement" spatialisées

### Merci de votre Attention

# Méta-programmation vs. Méta-modélisation

![](_page_37_Figure_1.jpeg)

### Méta-modélisation

 $\bullet$  « A meta-model is a model that defines the language for expressing a model »  $[OMG, 2002]$ 

![](_page_38_Picture_22.jpeg)

39